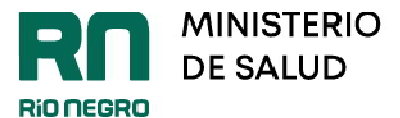

## **INSCRIPCIÓN/REINSCRIPCIÓN DE ESTABLECIMIENTOS (RNE)**

**1.-** La parte interesada debe presentarse ante Salud Ambiental para solicitar la **CLAVE ÚNICA DE ACCESO AL SIFeGA**, con DNI, si es persona física; y con poder y constitución de sociedad junto con su inscripción en Inspección de Persona Jurídica, si es persona jurídica, con copia de la constancia de inscripción en AFIP. Deberá cumplimentar la nota de solicitud de alta que se encuentra en la página web: [www.uresaandina.com.ar,](http://www.uresaandina.com.ar,) en la pestaña SIFeGA.

**2.-**Ingresando al link <http://sifega.anmat.gov.ar/rionegro/login.php> con **el N° de CUIT como nombre de usuario** y **la clave de acceso única** iniciará el trámite ingresando la totalidad de la información ante el SIFeGA.

Toda la documentación que se suba a la plataforma deberá hacerse en formato PDF y tendrá carácter de declaración jurada.

**SIFeGA asigna un número de trámite**. Se puede completar todo en una sola vez y finalizar o comenzar el trámite y guardarlo. Siempre para visualizar el trámite o abrirlo luego, se debe ingresar por la opción: TRÁMITE y luego BÚSQUEDA.

## **PARA INSCRIPCIÓN DE RNE/ ACTUALIZACIÓN DE DATOS SE DEBE CARGAR:**

- DNI del titular/ poder del representante legal de la sociedad (uno u otro según situación)

- Habilitación municipal.

-Título /contrato de locación del inmueble /comodato. (Debidamente sellados por la autoridad competente)

- Plano esquemático del establecimiento (croquis).

-Comprobante de pago y sellado bancario (en la misma pestaña se puede cargar la factura que se emite desde la URESA una vez realizada la transferencia, y en el mismo lugar volver a adjuntar el sellado bancario correspondiente).

*\*Datos bancarios:* 

<http://www.uresaandina.com.ar/wp-content/uploads/2021/09/cbu-y-cuit-uresaandina.pdf>

## *\*Para comprar el sellado bancario:*

Se podrá hacer por cajero automático de banco Patagonia o por la página de rentas de la provincia:<https://agencia.rionegro.gov.ar/,>una vez ingresado se dirigirá a "Tramites de la Agencia-

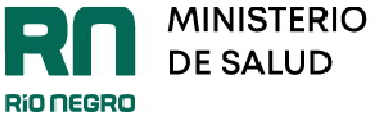

Agentes-Agentes de Sellos-Realizar Pago-Sellos Tasas y Otros-Tasas y otros Conceptos Provinciales-

Organismo (Ministerio de Salud)-Inscripción al R.N.E o R.N.P.A"

**3.-** Salud Ambiental verifica el cumplimiento de los requisitos y coordina auditoría.-

**4.-** Salud Ambiental, si corresponde, aprueba la solicitud otorgando número de registro y certificado de RNE.-